## **8.** X NAT

**, X**

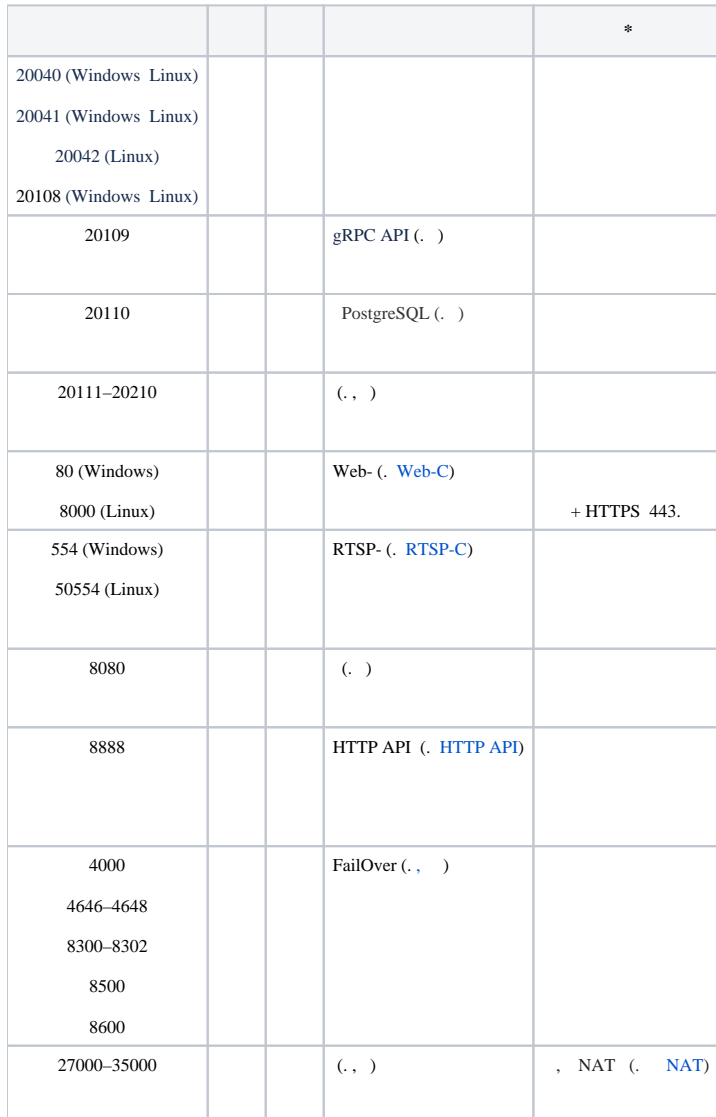

\* NAT.